#### *Experiences Parallelizing a Web Server with OpenMP*

*J. Balart, A. Duran, M. Gonzàlez, X. Martorell, E. Ayguadé, J. Labarta*

*CEPBA-IBM Research Institute Computer Architecture Department Universitat Politecnica de Catalunya*

# **Outline**

- Motivation
- The Boa web server
- Parallelizations
- Evaluation
- **Experiences**
- Conclusions

# **Motivation**

- OpenMP has been successful for numeric applications
	- The API has been influenced by these applications
- New parallel applications are emerging
	- with new needs
- Objective: Explore a new kind of application

#### Boa

- Single threaded event-driven architecture
	- Does not use a thread/process by connection
- Multiplexes requests over a single thread
	- Round Robin scheduler
		- Two queues: ready & blocked
		- Requests are processed by chunks
- Uses non-blocking I/O for sockets
- Uses mmap for local files
	- Maintains a cache of open files to avoid remappping

for  $( ; ; )$  { process signals unblock requests accept new connections process ready requests select();

#### blocked queue

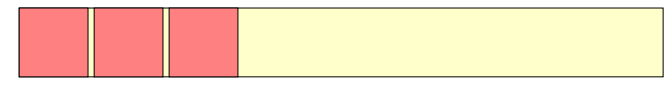

ready queue

for  $( ; ; )$  { process signals unblock requests accept new connections process ready requests select();

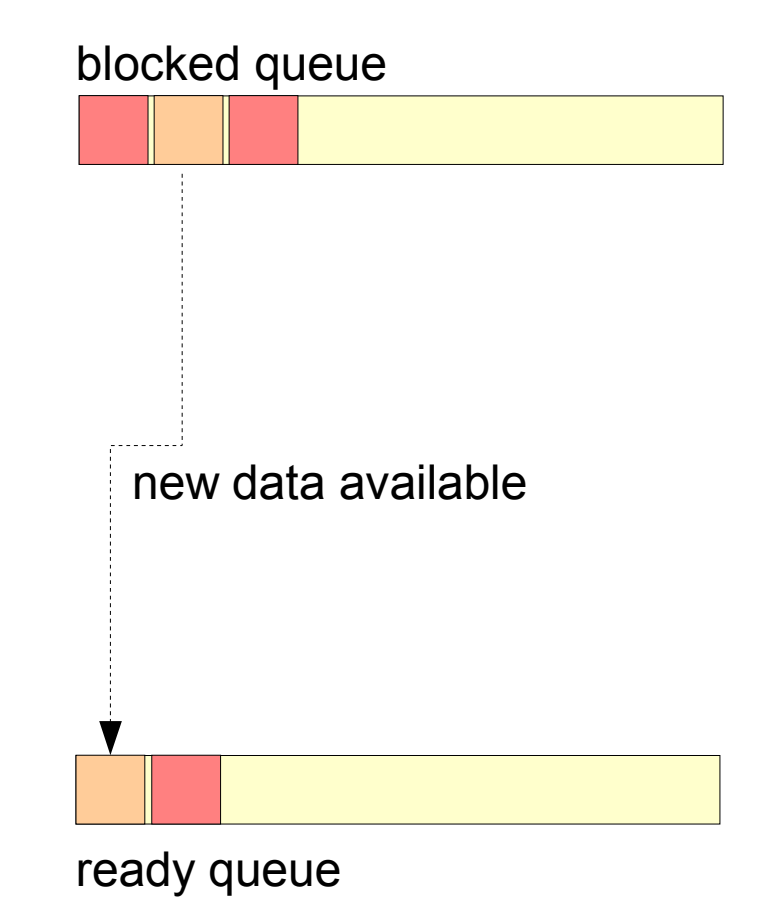

for  $( ; ; )$  { process signals unblock requests accept new connections process ready requests select();

#### blocked queue

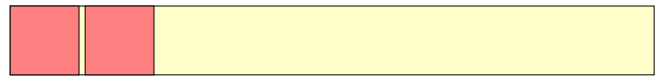

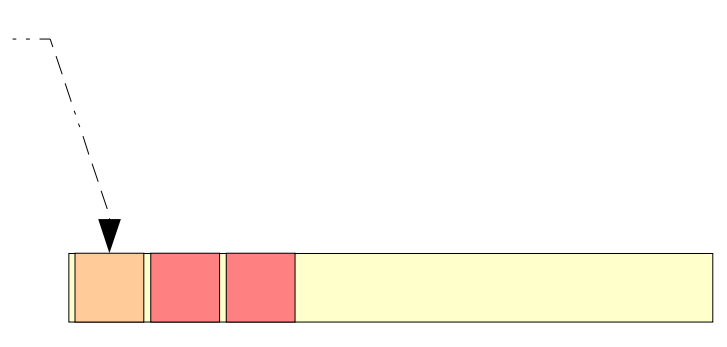

ready queue

for  $( ; ; )$  { process signals unblock requests accept new connections process ready requests select();

#### blocked queue

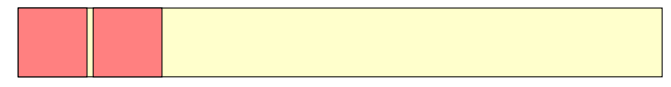

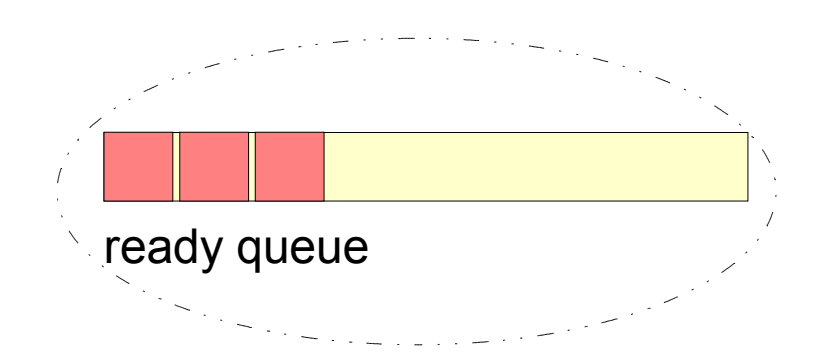

for each ready request { result = work\_on(request); accept new connections if ( result == BLOCK ) block(request);

$$
if ( result == FINISHED )
$$

free(request);

else keep it ready;

blocked queue

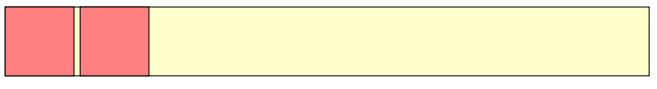

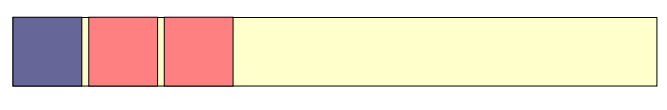

ready queue

for each ready request { result = work on(request); accept new connections if ( result == BLOCK ) block(request); if ( result == FINISHED )

> free(request); else keep it ready;

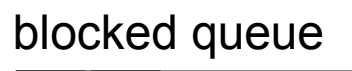

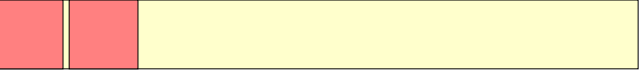

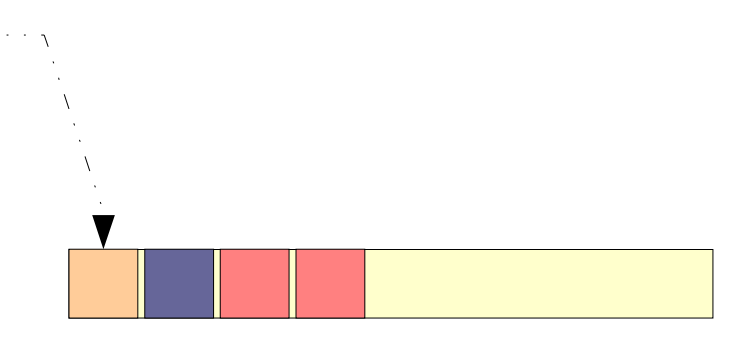

ready queue

```
for each ready request {
   result = work on(request);
   accept new connections
   if ( result == BLOCK )
      block(request);
   if ( result == FINISHED )
      free(request);
   else keep it ready;
```
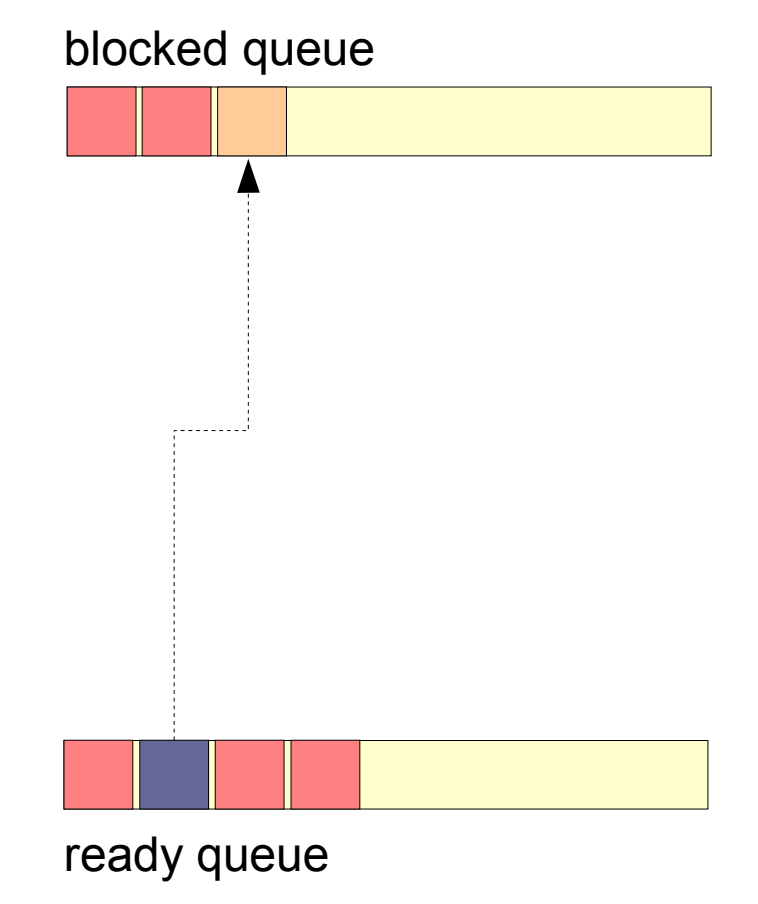

```
for each ready request {
   result = work on(request);
   accept new connections
   if ( result == BLOCK )
      block(request);
   if ( result == FINISHED )
      free(request);
   else keep it ready;
```
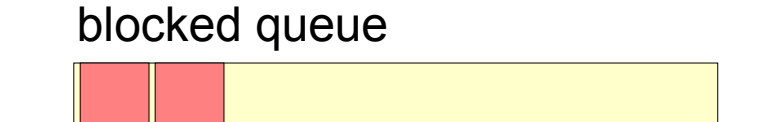

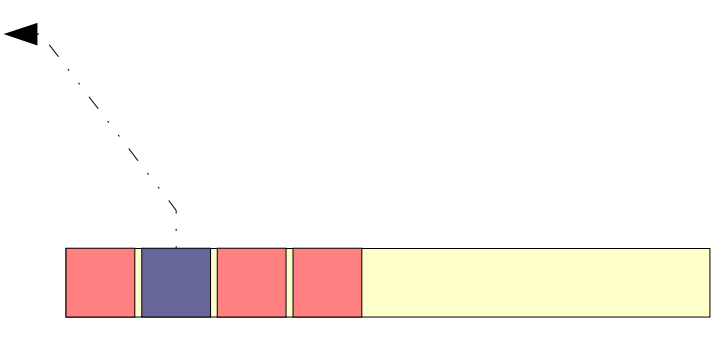

ready queue

for each ready request { result = work on(request); accept new connections if ( result == BLOCK ) block(request);

$$
if ( result == FINISHED )
$$

free(request);

else keep it ready;

blocked queue

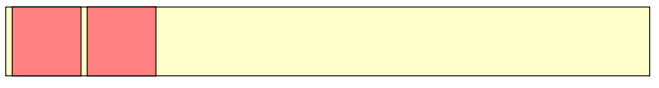

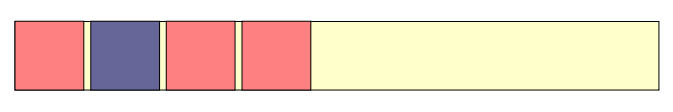

ready queue

for  $( ; ; )$  { process signals unblock requests accept new connections process ready requests select();

blocked queue

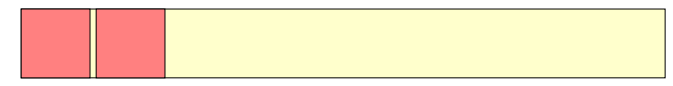

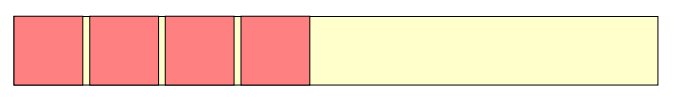

ready queue

# Parallelization ...

- Sources of parallelism
	- Computation of each request in parallel
	- Different tasks in parallel
		- serving requests
		- accepting new connections

# Parallelization ...

- Common issues
	- Critical access was required for
		- global variables
		- manipulation of queues
		- access to the open files cache
		- server log files
	- A lot of static variables
		- false per-thread global variables
		- changed to an extra parameter

# .... with pthreads

- Schema
	- One producer
	- N-1 consumers
- mutex locks for critical accesses

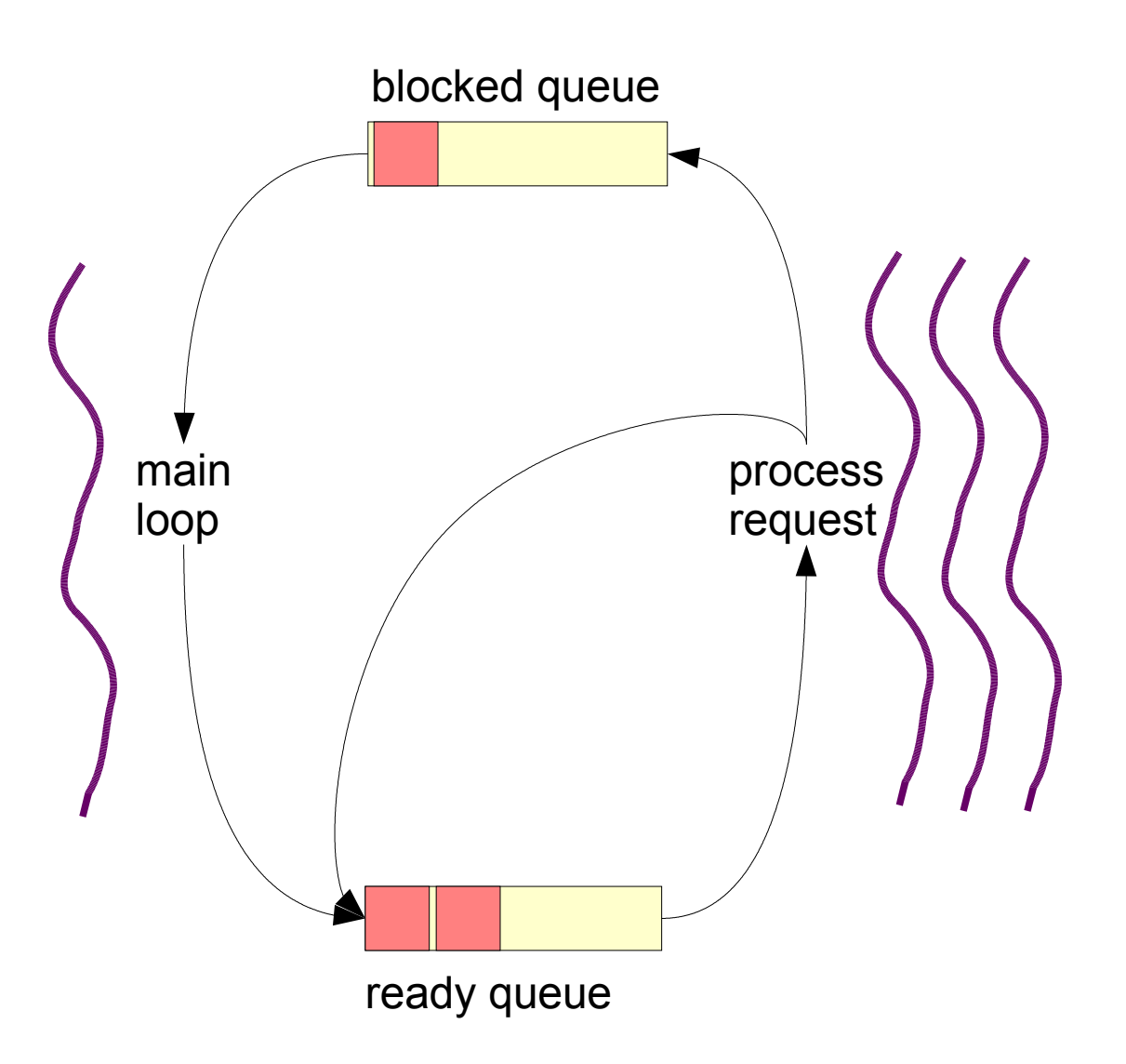

# ... with OpenMP

- Producer-consumer not easy in OpenMP
- Request processing loop parallelized
	- Needs to maintain the same number of elements inside the workshare
		- Splitted in two
	- Unbounded loop
		- do workshare cannot be used
		- single workshare with nowait used
- Critical sections and OpenMP locks used for critical accesses

# ... with OpenMP (II)

#pragma omp parallel

```
{
```
for each request in the ready queue #pragma omp single nowait

request.result = work\_on(request)

```
}
```
{

}

for each request in the ready queue

```
if ( request.result == BLOCK ) block(request)
else if ( request.result == FINISHED) free(request)
else keep it in the queue
```
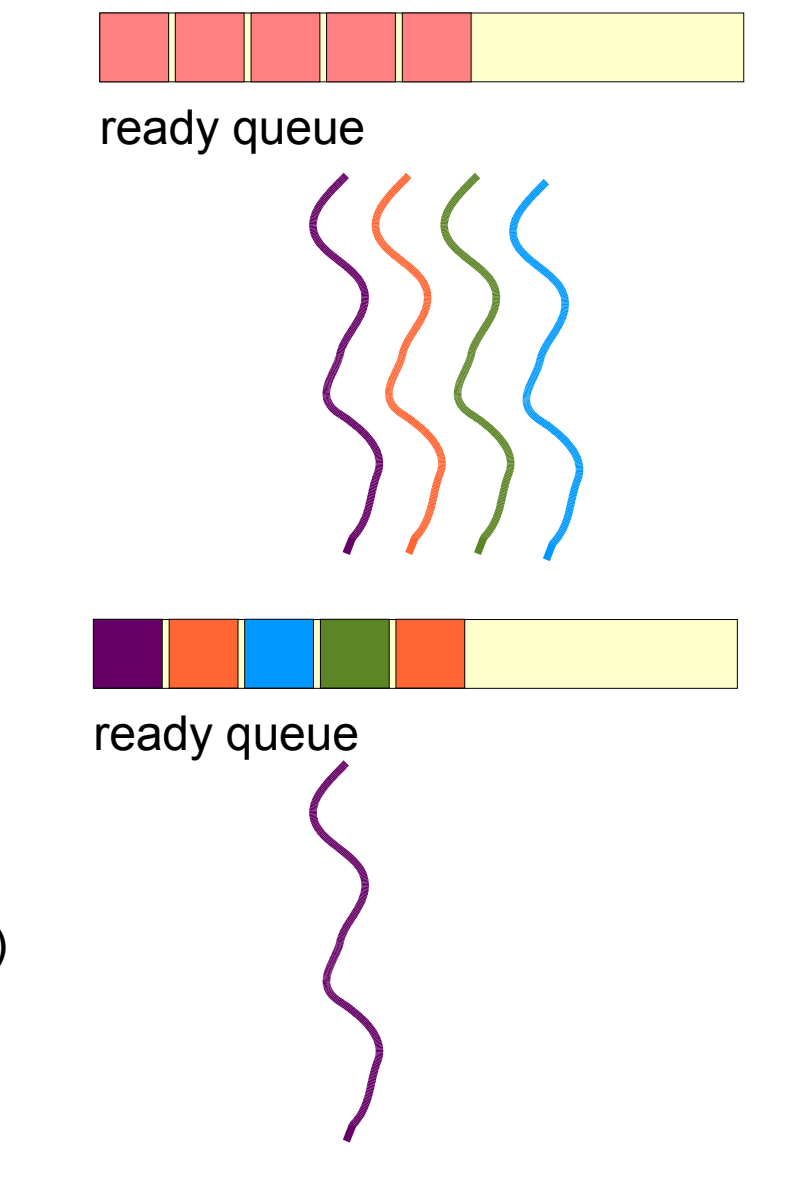

## ... with dynamic sections

- Could be done without managing requests at application level?
- Available parallelism can be seen as collection of tasks
	- Dynamic sections can be used to express it

# Dynamic sections

- Dynamic sections
	- A single thread executes the serial code
		- which can be seen as an implicit section too
	- Parallel tasks are created with section directives
	- Any thread can create new work
		- nesting of SECTION directive
	- Tasks are executed by any available thread

# ... with dynamic sections (II)

#pragma omp parallel

#pragma omp sections dynamic

while (1) {

foreach request in the blocked queue

if ( dependences are met )

#pragma omp section captureprivate(request)

work\_on(request)

if ( new connection ) {

accept it

#pragma omp section captureprivate(request) work\_on(request) }

select()

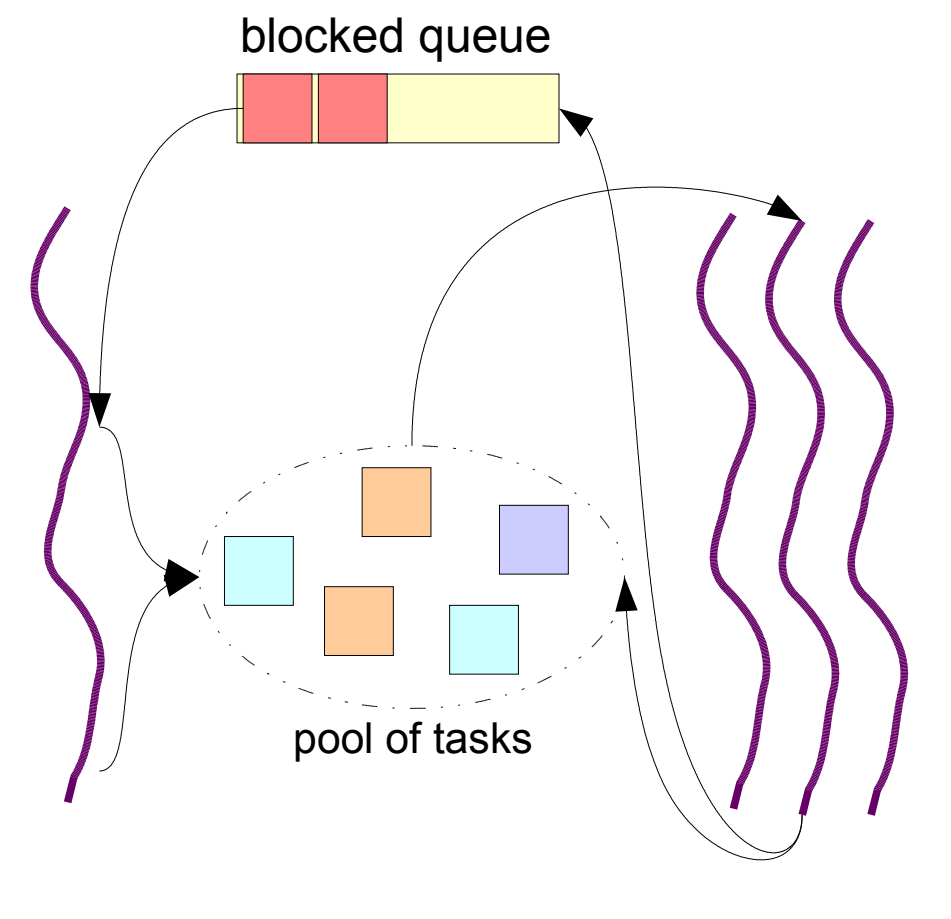

# **Evaluation**

- Server: 4-wa Xeon at 1.4GHz with 2GB RAM
- Client: 2-way Xeon at 2.4GHz with 2GB RAM
- SO: Linux 2.6
- Network: Gigabit network
- Workload:
	- Surge workload
	- Static content requests with think time
	- Different loads of clients

# Evaluation: Througput

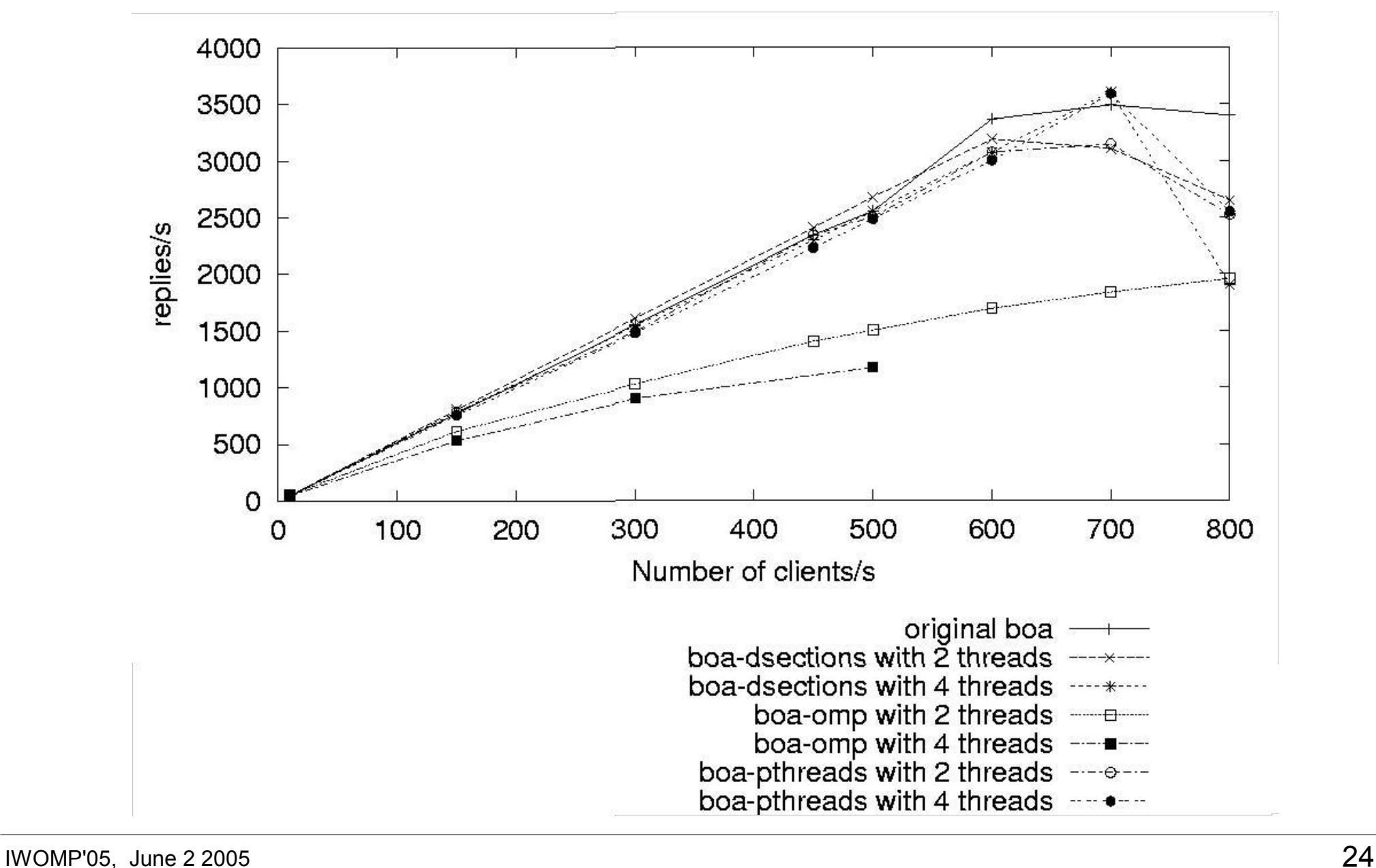

# Evaluation: Response time

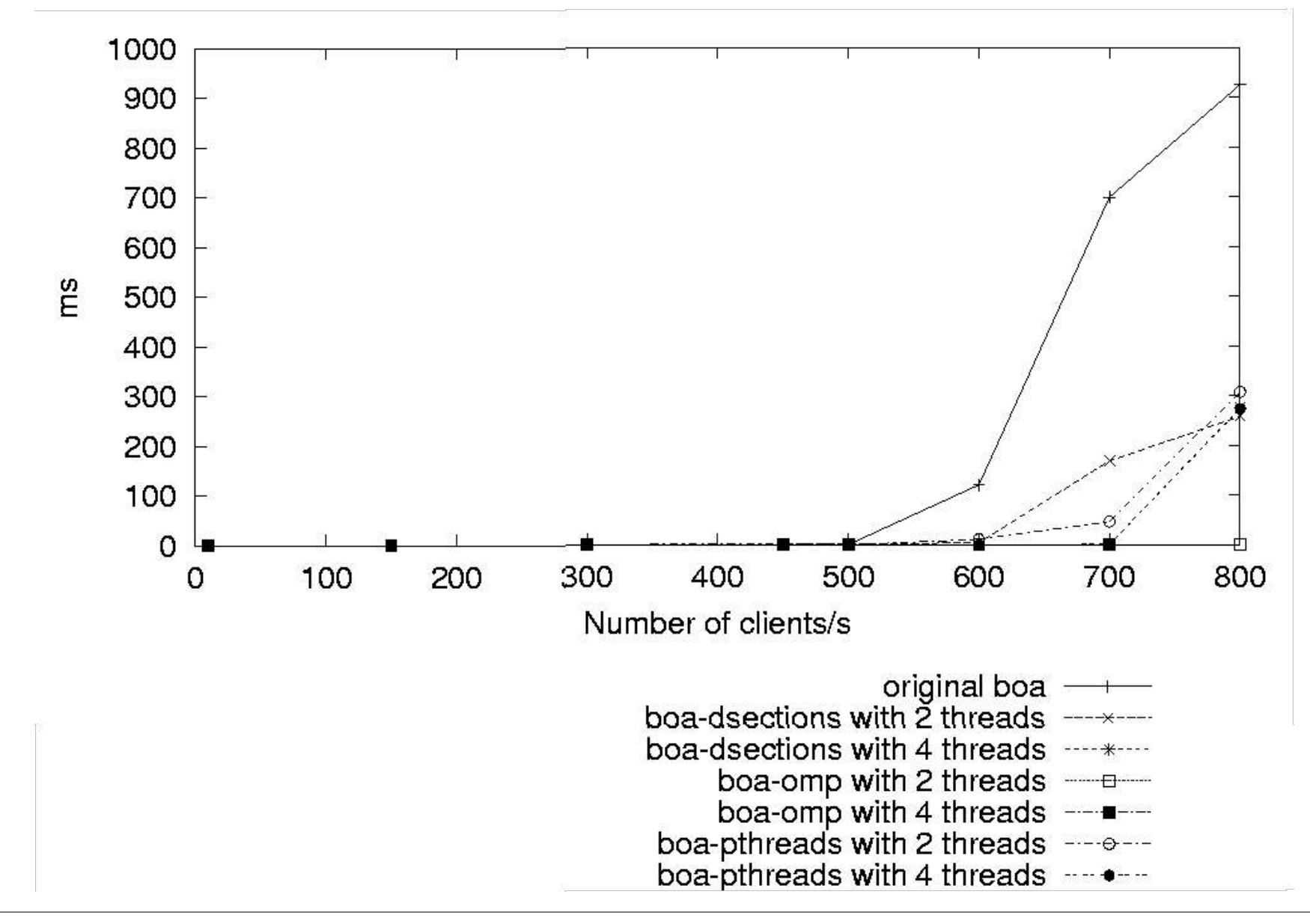

## **Experiences**

- Handling of static variables was a consuming tasks
	- tools can help
- Critical accesses
	- In general easier in OpenMP
	- But, when the same code applies to different data
		- Using locks, lock and unlock calls is as pthreads
		- Idea: have dynamically named critical sections
			- Example: #pragma omp critical (cache\_lock[**i**])

# Experiences (II)

- Pthread version
	- Much easier because of complex serial code
	- Overall effort: moderate
- OpenMP version
	- Much easier because of complex serial code
	- Few directives
	- Main difficulty: Correctness of single workshare
	- Reduction in performance because not enough parallelism was available

# Experiences (III)

- Dynamic sections version
	- Simpler
		- did not use the request management of the serial version
	- Could easily handle different parallel tasks
		- pthreads code would grow in complexity
	- Good performance

# **Conclusions**

- Web server could be parallelized with a handful of directives
	- but had bad performance
- Dynamic sections was also easier to use
	- matched pthreads performance

# Future work

- Other web scenarios
	- SSL applications
	- Dynamic content
- Other applications
- Point-to-point synchronizations
	- wait/signal?

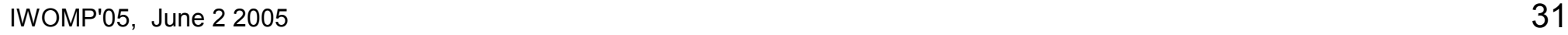